STAT588/BIOL588: Genomic Data Science Lecture 17: Next Sequencing Data Anlaysis: Alignment (Chapter 5 in Gondro's book )

Dr. Yen-Yi Ho (hoyen@stat.sc.edu)

**KORK EXTERNE PROVIDE** 

Next Generation Sequencing (NGS) Data Analysis: Alignment

**KORK EXTERNE PROVIDE** 

- ▶ Alignment: BWT
- ▶ Simple DNA mapping
	- ▶ Bowtie2 and Samtools
	- ▶ R
- ▶ RNAseq

- ▶ Workflow Example
- ▶ RNAseq Normalization

### Work Flow

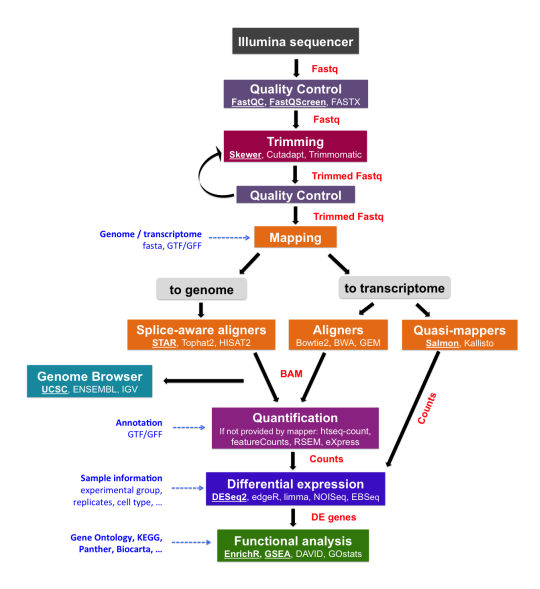

### Mapping of Short Reads

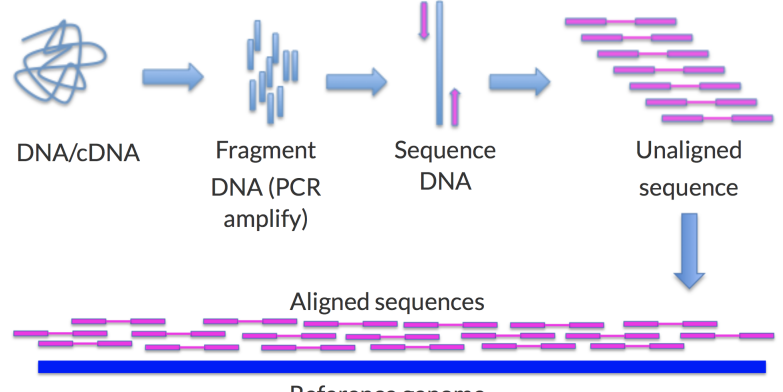

Reference genome

 $4$  ロ }  $4$   $\overline{7}$  }  $4$   $\overline{2}$  }  $4$ 

 $\Rightarrow$ 

 $299$ 

# Tools in R

- 11

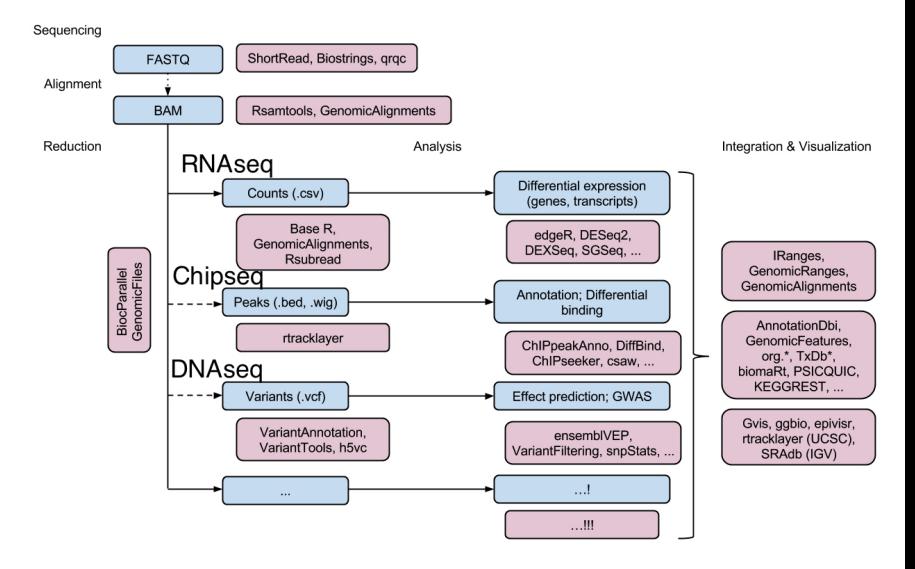

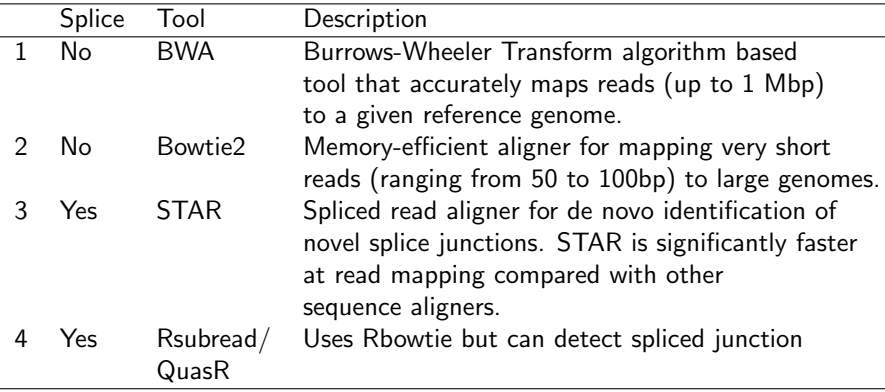

Table: Commonly used tools for short read alignment

"Next generation sequencing technology and genomewide data analysis: Perspectives for retinal research", Progress in Retinal and Eye Research 55 (2016) 1e31.

### Alignment

Bowtie is a program that aligns short reads to an indexed genome. Burrows Wheeler transform (BWT) and the FM index are implemented by Bowtie to perform read alignments.

**KORKARYKERKE PORCH** 

- ▶ the FM index: Ferragina, P. and Manzini, G. (2000), "Opportunistic data structures with applications"
- ▶ BWT: Burrows, M. and Wheeler, D.J. (1994), "A Block-sorting lossless data compression algorithm".

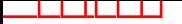

### Computing BWT: An Example

#### $GCCACC \rightarrow GCCACCS$

Then get rotation matrix (M):

**\$GCCACC** C\$GCCAC CC\$GCCA ACC\$GCC CACC\$GC CCACC\$G GCCACC\$

 $\qquad \qquad \exists \quad \mathbf{1} \in \mathbb{R} \rightarrow \mathbf{1} \in \mathbb{R} \rightarrow \mathbf{1} \oplus \mathbf{1} \rightarrow \mathbf{1} \oplus \mathbf{1} \rightarrow \mathbf{1} \oplus \mathbf{1} \rightarrow \mathbf{1} \oplus \mathbf{1} \rightarrow \mathbf{1} \oplus \mathbf{1} \oplus \mathbf{1} \oplus \mathbf{1} \oplus \mathbf{1} \oplus \mathbf{1} \oplus \mathbf{1} \oplus \mathbf{1} \oplus \mathbf{1} \oplus \mathbf{1} \oplus \mathbf{1} \oplus \mathbf{1} \oplus \math$ 

 $2Q$ 

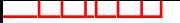

### Computing BWT: An Example

Then sort the rotation matrix.

F L \$GCCACC ACC\$GCC C\$GCCAC ↓CACC\$GC CC\$GCCA CCACC\$G GCCACC\$

We call the first column F and last column L. We can recover the whole sequence by storing only F and L. The index F and L can be stored in a very efficient manner (multiple Cs).

 $\mathbf{A} \equiv \mathbf{A} + \mathbf{A} + \mathbf{B} + \mathbf{A} + \mathbf{B} + \mathbf{A} + \mathbf{B} + \mathbf{A} + \mathbf{B} + \mathbf{A} + \mathbf{B} + \mathbf{A} + \mathbf{B} + \mathbf{A} + \mathbf{B} + \mathbf{A} + \mathbf{B} + \mathbf{A} + \mathbf{B} + \mathbf{A} + \mathbf{B} + \mathbf{A} + \mathbf{B} + \mathbf{A} + \mathbf{B} + \mathbf{A} + \mathbf{B} + \mathbf{A} + \mathbf{B} + \mathbf{A} + \math$ 

 $QQ$ 

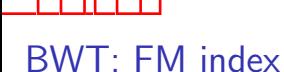

F L  $\mathsf{S}$   $C_0$  $A_0$   $C_1$  $C_0$   $C_2$  $C_1$   $C_3$  $C_2$   $A_0$  $C_3$   $G_0$ <br> $G_0$  \$  $\mathfrak s$ 

←  $G_0C_3C_1A_0C_2C_0$$ 

イロト イ部 トイ君 トイ君 ト

重

 $299$ 

### Alignment Algorithms

Before the alignment, it is important to know if the experiment was single-end or paired-end. The output of alignment step is commonly stored in SAM/BAM format.

- ▶ SAM file (.sam): Sequence Alignment/Map (SAM) is a text file that stores alignment information of reads to reference genome or given sequence. Some aligners such as STAR generate SAM file as an output of alignment process of short reads to reference genome. A SAM file includes a header section starting with @ character and alignment section consisting of multiple lines.
- ▶ BAM file (.bam): Binary Alignment/Map (BAM) is the binary version of SAM file. As SAM file does, BAM file stores alignment information of reads however BAM file is compressed (has smaller size) and more efficient in many sequencing analysis tools as it is compared to SAM file. A SAM file can be converted to a BAM file (or vice versa) with the help of SAMtools.

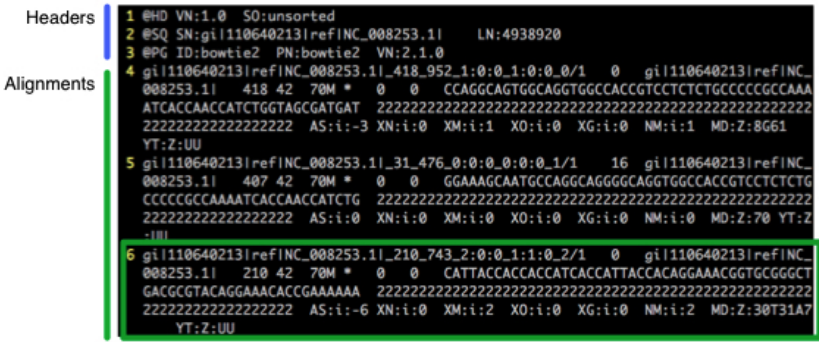

Each row describes a single alignment of a raw read against the reference genome. Each alignment has 11 mandatory fields, followed by any number of optional fields.

イロト イ団 トイミト イミト 一毛

 $2990$ 

### DNA Alignment in R

There are R packages (Rsubread, and QuasR) available for implementing alignment in R. These program uses Rbowtie. (R code examples in Lab17.R)

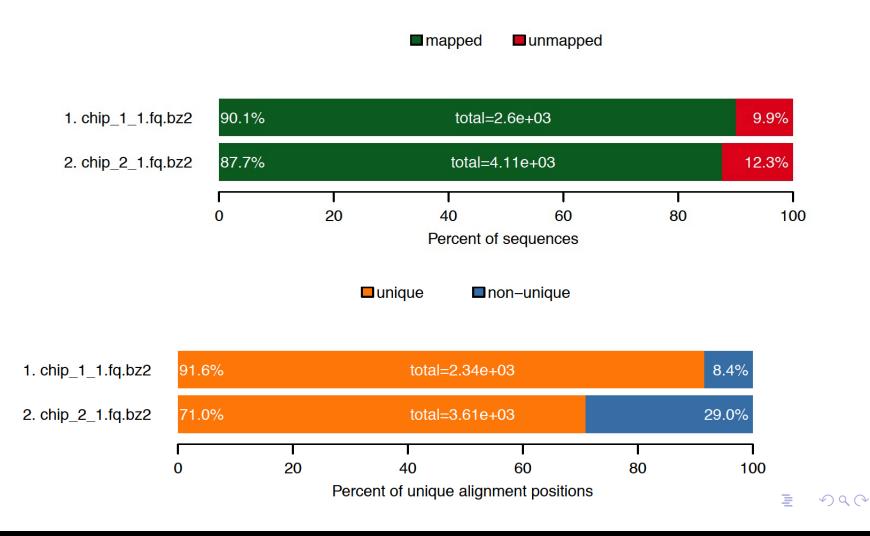

### RNA-seq alignment

- ▶ Transcriptome: the collection of all transcripts that can be generated from a genome.
- ▶  $\approx$  92-94% of human transcripts with more than one exon have alternatively spliced isoforms. (Wang, Sandberg, Luo et al. Nature 2008)  $\rightarrow$  the same gene generates multiple mRNA transcripts.
- ▶ Due to splicing, there is a difference in aligning a set of reads from an RNA sample and a DNA sample.

**KORKARYKERKE PORCH** 

### RNA-seq alignment

There are a number of algorithms that are designed to align a set of short reads to transcriptome.

- ▶ STAR
- ▶ TopHat
- ▶ MapSplice
- $\blacktriangleright$  RSubread  $(R)$
- $\blacktriangleright$  QuasR  $(R)$

 $\blacktriangleright$  ...

R code using QuasR and RSubread are in Lab17.R. Linux command using STAR is also posted on the course website.

A list of software and comparison can be found at "Tools for mapping high-throughput sequencing data", Bioinformatics (2012) 28 (24): 3169-3177."

**KORK EXTERNE PROVIDE** 

### Work Flow

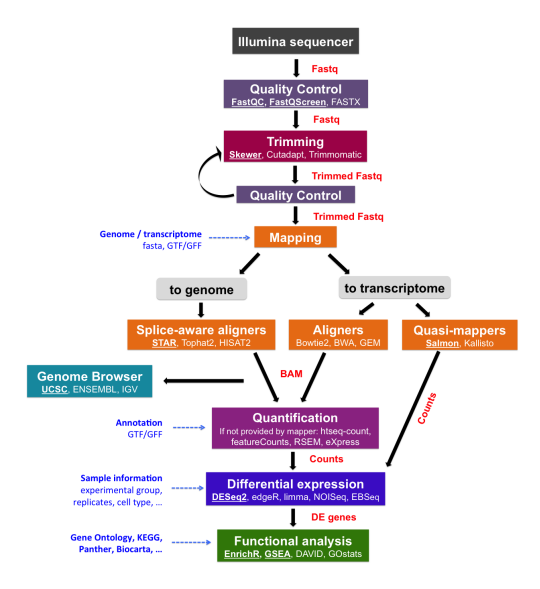

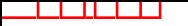

### Getting Read Counts

There are several approaches to get read count from mapped RNA reads. The table below listed some of the popular approaches:

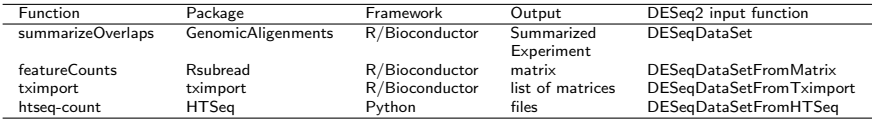

 $\qquad \qquad \exists \quad \mathbf{1} \in \mathbb{R} \rightarrow \mathbf{1} \in \mathbb{R} \rightarrow \mathbf{1} \oplus \mathbf{1} \rightarrow \mathbf{1} \oplus \mathbf{1} \rightarrow \mathbf{1} \oplus \mathbf{1} \rightarrow \mathbf{1} \oplus \mathbf{1} \rightarrow \mathbf{1} \oplus \mathbf{1} \oplus \mathbf{1} \oplus \mathbf{1} \oplus \mathbf{1} \oplus \mathbf{1} \oplus \mathbf{1} \oplus \mathbf{1} \oplus \mathbf{1} \oplus \mathbf{1} \oplus \mathbf{1} \oplus \mathbf{1} \oplus \math$ 

 $2Q$ 

We use summarizeOverlaps and featureCounts as examples in  $l$ ab17 $R$ 

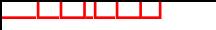

## RNA-seq filtering

Gene with very low counts across all samples/libraries provide little evidence for differential expression. Instead of filtering genes based on raw counts directly, filtering could be based on count-per-million (CPM) due to differences in library sizes.

**KORKARYKERKE PORCH** 

```
اكالمساكا
```

```
library("airway")
library("edgeR")
data(airway)
countMat<-assay(airway)
group<-airway$dex
#### CPM
myCPM<-cpm(countMat)
head(myCPM)
col1sum <- sum(countMat[,1])/1000000
countMat[1,1]/col1sum
thresh <- myCPM > 0.5
```
**KORK EXTERNE PROVIDE** 

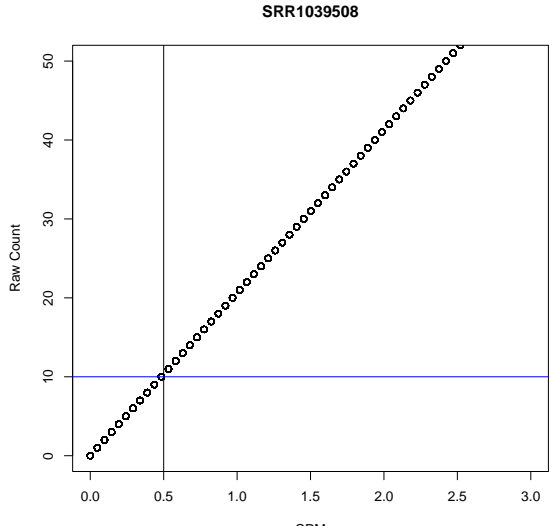

CPM

K ロ K イロ K モ K モ K モ K コ エ Y 9 Q Q Y

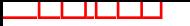

#### RNAseq Normalzation

Factors that affect RNA-seq read counts.

K ロ ▶ K 個 ▶ K 결 ▶ K 결 ▶ │ 결 │ K 9 Q Q

- ▶ sequencing depth
- ▶ gene length
- $\blacktriangleright$  composition

# TMM (Trimmed mean of M values)

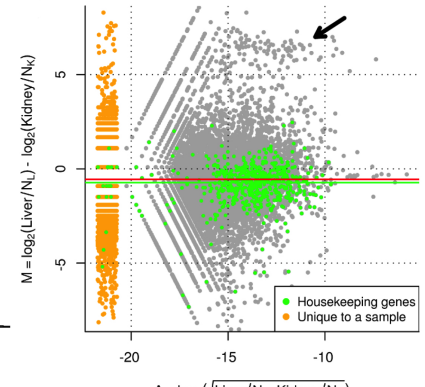

 $A = log_2(\sqrt{Liver/N_L \cdot$ Kidney/N<sub>K</sub>)

 $4 \n **1** \n **1** \n **2** \n **3** \n **4** \n **4** \n **5** \n **6** \n **6** \n **7** \n **8** \n **8** \n **9** \n **1** \n **1** \n **1** \n **1** \n **1** \n **1** \n **1** \n **1** \n **1**$ 

- One normalization factor per sample
- ▶ Compute M and A values for all genes.
- Discard gene with extreme M and A values. Then compute a weighted mean of M's for the rest of the genes.
- ▶ Assume most genes are not DE.

#### <span id="page-22-0"></span>Example: Airway read counts

- > library("airway")
- > library("edgeR")
- > data(airway)
- > countMat<-assay(airway)

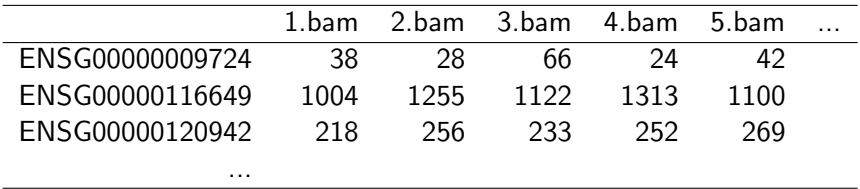

イロト イ部 トイをトイをトーを

 $2Q$ 

### Normalization in edgeR

- > countMat<-assay(airway)
- > group<-airway\$dex
- > group<-relevel(group, "untrt")
- > y<-DGEList(counts=countMat, group=group)
- > y<-calcNormFactors(y)

 $> v$ 

\$samples

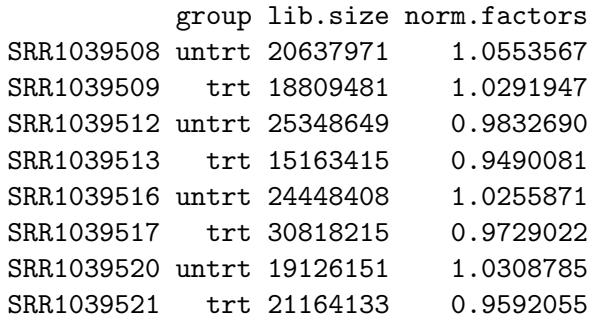